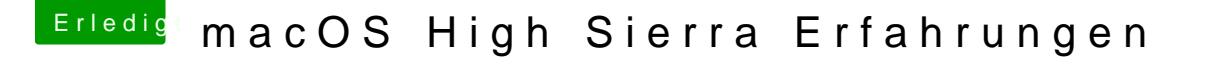

Beitrag von Nightflyer vom 15. August 2017, 18:21

den configurator ein SMBIOS erzeugen lassen, nicht speichern Die beiden Werte kopieren und in der alten Konfiguration ersetzen So hab ich das gemacht